## OPPO\_Reno10 Pro+ 行動數據開關

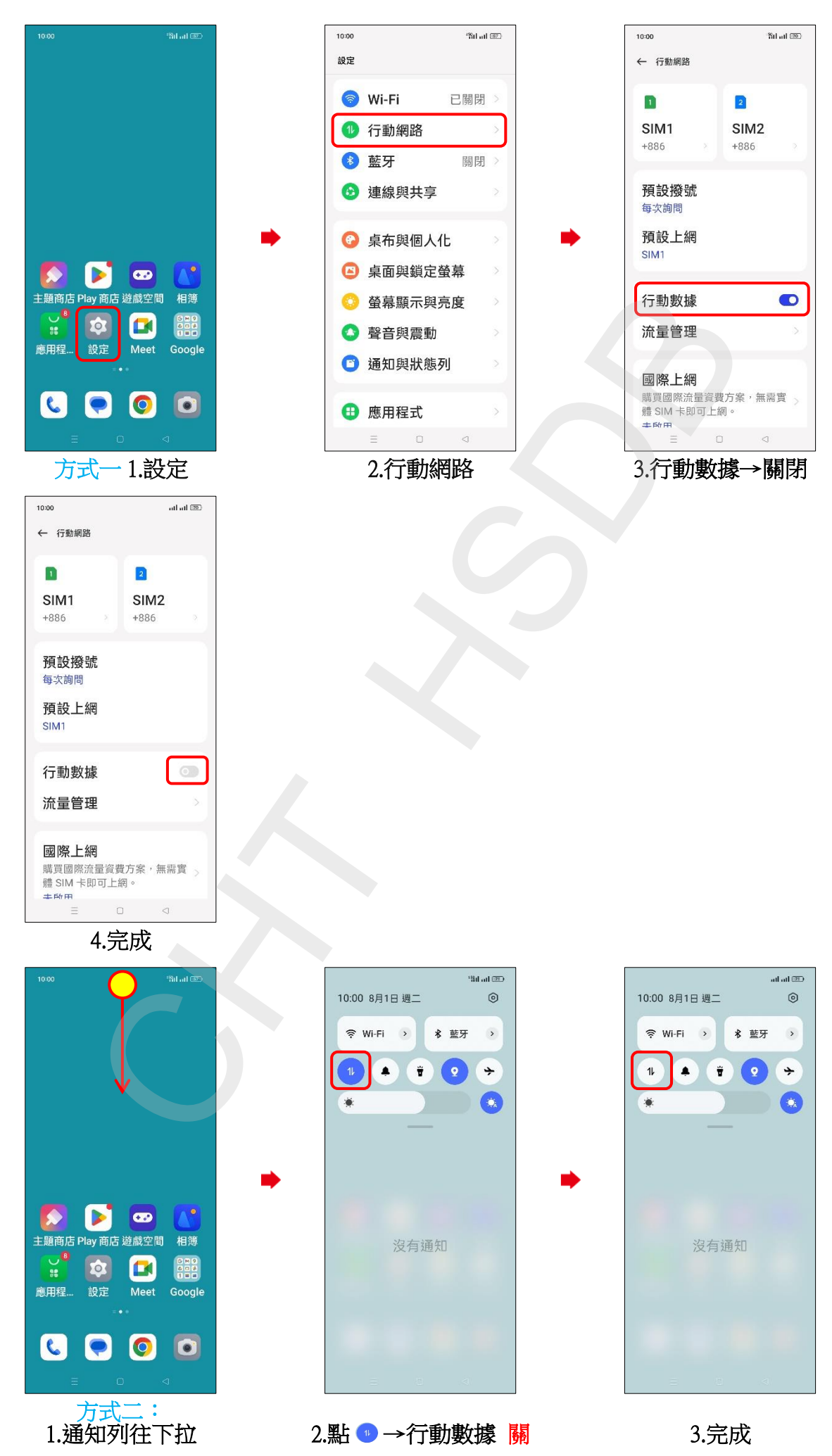